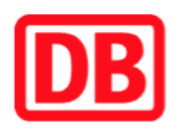

## **Umgebungsplan**

## **Albsheim (Eis)**

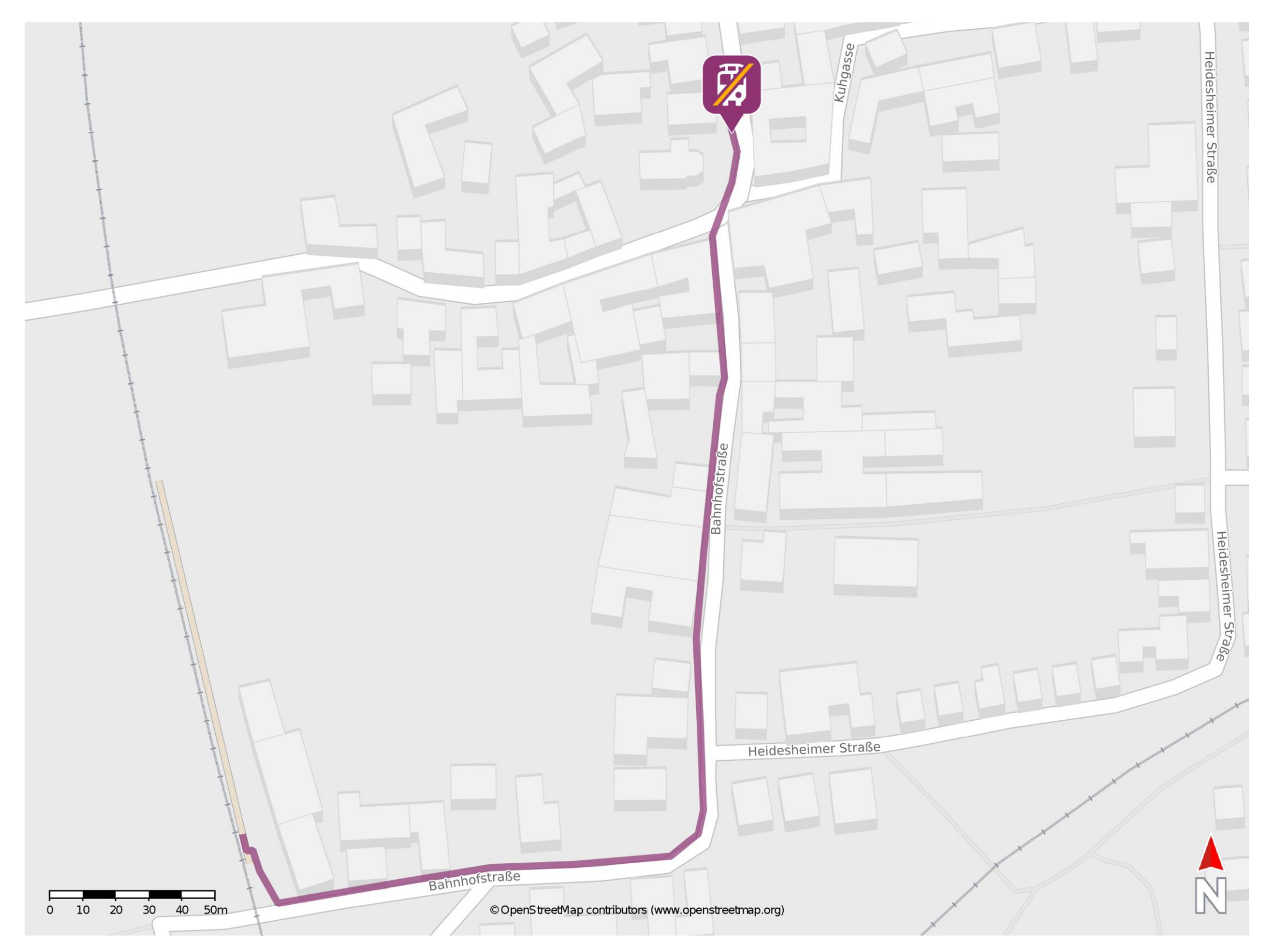

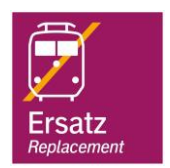

## **Wegbeschreibung Schienenersatzverkehr \***

barrierefrei nicht barrierefrei

Verlassen Sie den Bahnsteig und begeben Sie sich an die Bahnhofstraße. Biegen Sie nach rechts ab. Folgen Sie dem Straßenverlauf bis zur Kreuzung Bahnhofstraße/Kuhgasse. Die Ersatzhaltestelle befindet sich in unmittelbarer Nähe zur Kirche.

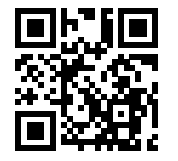

Im QR Code sind die Koordinaten der Ersatzhaltestelle hinterlegt. \* Fahrradmitnahme im Schienenersatzverkehr nur begrenzt möglich.

08.06.2020, V1.5 etc. etc. etc. and Bahnhofsmanagement Kaiserslautern etc. and Bahnhof.de / DB Bahnhof live App